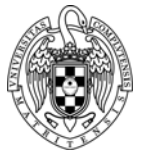

Facultad de Informática Universidad Complutense de Madrid

# GUÍA DEL PROFESOR

A continuación, se recogen aquellos aspectos organizativos de la Facultad de Informática que pueden tener interés para su profesorado, según el siguiente índice:

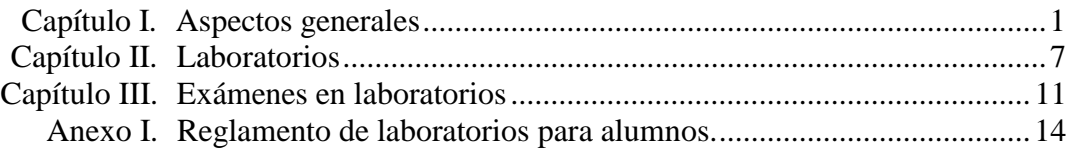

Aunque el grueso del contenido de la guía tiene carácter informativo, algunos puntos tienen carácter de Normas de la Facultad de Informática y fueron aprobadas por la Junta de Facultad en su sesión de 14 de septiembre de 2007.

## *Capítulo I. Aspectos generales.*

#### <span id="page-0-0"></span>**1. Horario de apertura del edificio.**

El horario de apertura de la Facultad en periodo lectivo es de 8:00h a 21:30h de lunes a viernes. Fuera de este horario solamente se permitirá el acceso a aquellos profesores autorizados por su Departamento. El garaje sigue el mismo horario que la Facultad y fuera del mismo permanece cerrado y su puerta bloqueada. Los horarios de los diferentes servicios son los siguientes:

- *Conserjería* (tel. 7502): de lunes a viernes de 8:00h a 21:30h.
- *Secretaría de alumnos* (tel. 7505): de lunes a viernes de 9:30h a 14:00h, martes y jueves de 15:30h a 17:30h.
- *Servicios generales* (tel. 7509): de lunes a viernes de 9:00h a 14:00h, martes y jueves de 16:00h a 18:00h.
- *Secretaría de decanato* (tel. 7513): de lunes a viernes de 9:00h a 14:00h, martes y jueves de 16:00h a 18:00h.
- *Biblioteca*: de lunes a viernes de 9:00h a 21:00h.
- *Laboratorios docentes*: de lunes a viernes de 9:00h a 21:00h.
- *Cafetería de alumnos*: de lunes a viernes de 8:00h a 19:30h.
- *Cafetería de personal*: de lunes a viernes de 9:00h a 17:00h.

En periodo no lectivo la Facultad, y sus diferentes servicios, tendrán un horario reducido que será anunciado con antelación suficiente.

#### **2. Horarios de clases.**

El horario y localización de las clases y turnos de prácticas regladas son fijados por la Facultad. Según la normativa vigente cada hora lectiva, ya sea impartida en aula o en laboratorio, se corresponde con 50 minutos de clase y 10 minutos de descanso. En la Facultad de Informática las clases comienzan a las horas en punto y finalizan 10 minutos antes de las horas en punto. En el caso del Doble Grado en Ingeniería Informática y Matemáticas algunas clases pueden comenzar a las medias. Se ruega una estricta puntualidad.

#### **3. Seguimiento de la actividad docente.**

La Facultad tiene implantado un procedimiento para el seguimiento de la actividad docente basado en las firmas de los docentes. Para ello, diariamente en cada aula de la Facultad podrá encontrarse una hoja de firmas situada sobre la mesa del profesor en la que figurará el horario con las asignaturas impartidas en el día, los nombres de los profesores encargados de impartirlas y espacios para reseñar las incidencias y observaciones.

En los laboratorios, el seguimiento de la actividad docente se realiza iniciando sesión en el puesto del profesor e indicando que se va a impartir clase de la asignatura correspondiente. Igualmente, aparece un campo observaciones para indicar incidencias u otras observaciones.

Aparte de esto, los profesores tienen la obligación de comunicar a la Dirección del Departamento y al Decanato de la Facultad de Informática todas las ausencias previsibles, incluida la participación en Tribunales y Comisiones, con 15 días de antelación.

Aunque no existe un sistema similar para el seguimiento de las tutorías, se recuerda que éstas deben realizarse siempre en el horario establecido por cada Departamento en su planificación docente.

#### **4. Inasistencia imprevista a clase o turno de laboratorio.**

Ante cualquier imprevisto que impida a los profesores asistir a sus clases o turnos de laboratorio, se ruega que lo comuniquen lo antes posible a la Conserjería para que desde allí se avise a los alumnos afectados. En el caso de los laboratorios, cuando el profesor no se presente al cabo de 15 minutos pasará a turno libre. En cualquier caso, si la inasistencia va a continuar en los siguientes días, los profesores deberán contactar con la Dirección de su Departamento para que se adopten las medidas oportunas.

#### **5. Recuperación de clases y actividades docentes extraordinarias.**

Para solicitar horario y aula o laboratorio para la recuperación de clases o para la realización de actividades docentes extraordinarias, el profesor, una vez coordinado con sus alumnos, deberá ponerse en contacto con el Negociado de Coordinación de la Facultad (despacho 205A, tel. 7509, [ficordi@fdi.ucm.es\)](mailto:ficordi@fdi.ucm.es).

#### **6. Exámenes, revisiones y entrega de actas.**

El calendario de exámenes parciales, finales y extraordinarios es fijado por la Facultad. Se recuerda que el Estatuto del Estudiante establece, entre otras, las siguientes normas al respecto:

- La duración máxima de cada sesión de examen será de 3 horas. En caso de requerirse un tiempo superior para un mismo examen, se espaciará en dos sesiones, con un descanso mínimo de 30 minutos entre ellas.
- Los criterios de calificación del examen se darán a conocer previamente a su realización.
- El plazo para la publicación de las calificaciones será como máximo de 30 días naturales desde la realización de la última prueba, sin perjuicio de plazos más cortos establecidos por los órganos de gobierno de la Universidad. En todo caso, deberá respetarse el plazo de 10 días entre la publicación de las calificaciones y la fecha del siguiente examen de la misma asignatura.
- El estudiante podrá revisar su propio examen en los días siguientes a la publicación de las calificaciones, en las fechas fijadas por cada profesor y hechas públicas junto con las notas. La revisión se desarrollará en el propio Centro y, en todo caso, permitirá atender a todos los alumnos interesados. El plazo para solicitar dicha revisión será de 4 días hábiles desde la publicación de las calificaciones.

Asimismo se recomienda a los profesores que den difusión a los enunciados de los exámenes

una vez realizados éstos (acuerdo de Junta de Facultad de 26 de abril de 2007) y que respeten los plazos de entrega de actas que establece la Secretaría del Centro en cada una de las convocatorias oficiales.

# **7. Publicación de calificaciones y avisos.**

La Facultad de Informática dispone, para cada curso y titulación, de un tablón donde pueden colocarse los avisos y calificaciones relativos a las asignaturas impartidas. La colocación de éstos la realiza el personal de conserjería bajo petición de los profesores. La retirada de esta información la realiza también el personal de conserjería transcurrido como máximo un mes desde su publicación.

Para que la información pueda ser publicada deberá entregarse en Conserjería en un formato condensado y contener los siguientes datos identificativos:

- Nombre y código de la asignatura.
- Curso, grupo y titulación a que pertenece la asignatura.
- Tipo de información (por ej. "Calificaciones convocatoria de …" o "Aviso").
- Fecha, nombre y firma del profesor.

Asimismo, para evitar que los estudiantes tengan que desplazarse físicamente a la Facultad con el único propósito de consultar si están publicadas o no las calificaciones de sus asignaturas, se recomienda que los profesores den a conocer la fecha de publicación de notas y revisión de exámenes, a través de alguno de los siguientes procedimientos (acuerdo de Junta de Facultad de 14 de julio de 2006):

- *Utilización del Campus Virtual*. El Campus Virtual no sólo permite avisar de la publicación de notas y la fecha de revisión de examen, sino que también permite la comunicación de las notas por un canal seguro y privado, en el que cada alumno sólo accede a su nota y a las estadísticas de su grupo.
- *Utilización del espacio Web docente de la Facultad*. En el mismo espacio Web donde los profesores depositan los materiales docentes, también pueden publicar avisos como los referentes a la publicación de notas y fechas de revisión de exámenes. Debe observarse que no está permitido por la Ley de Protección de Datos la publicación de las calificaciones por esta vía. Sólo se puede publicar el aviso de que están disponibles en el correspondiente tablón y/o en el Campus Virtual.
- *Utilización de la hoja de enunciado del examen* para indicar cuándo se publicarán las notas y cuándo tendrá lugar la revisión del examen.

Sin perjuicio de los anteriores procedimientos, la Facultad ha implantado un mecanismo por el cual cuando un profesor entrega en Conserjería las calificaciones para su publicación en los tablones. Adicionalmente, desde febrero de 2010 el sistema de calificación de notas, implantado por la UCM a través de UCMnet, envía un mensaje de correo electrónico a los alumnos cuando se publican las actas.

#### **8. Atención a estudiantes con discapacidad.**

La UCM dispone de una Oficina para la Integración de Personas con Discapacidad que está encargada de establecer las pautas que permitan una adecuada atención a los miembros de la comunidad universitaria que tengan algún tipo de discapacidad. Además, en la Facultad el Vicedecanato de Estudios (despacho 304, tel. 7516, vdsfdi@fdi.ucm.es) actúa como coordinador de apoyo a los estudiantes con discapacidad. El horario de atención es de lunes a viernes de 12:00h a 13:00h.

Cualquier profesor que imparta docencia a alumnos con discapacidad debe ponerse en contacto con el Vicedecanato ante cualquier duda que pueda surgir en relación con la docencia, los exámenes o cualquier otro aspecto de la vida académica de estos alumnos.

En el caso concreto de los estudiantes con discapacidad visual que soliciten la transcripción de exámenes a Braille por parte de la ONCE, ésta deberá hacerse con una antelación de 15 días. Una vez se reciba en Conserjería el examen transcrito, el profesor destinatario recibirá un aviso por escrito para que lo recoja personalmente.

## **9. Publicación de anuncios de conferencias.**

Todo profesor que organice en el recinto de la Facultad de Informática una conferencia con acceso libre, podrá solicitar que ésta se anuncie en los tablones oficiales y en la sección de *noticias* de la Web del Centro. Para ello, tras haber reservado el local donde se va a desarrollar la conferencia (véase *Reglamento de uso de espacios comunes*), deberá enviar un correo electrónico a la dirección [fisecdec@ucm.es](mailto:fisecdec@ucm.es) indicando los siguientes datos en formato texto:

- Título de la conferencia;
- Nombre y apellidos del conferenciante;
- Tratamiento del conferenciante: Dr., Prof., etc.;
- Afiliación completa del conferenciante: departamento, universidad o empresa, ciudad, país (si es extranjero);
- Fecha, hora y lugar de realización;
- Breve resumen de la conferencia;
- Breve curriculum vitae del conferenciante (opcional).

Las solicitudes se tramitarán de lunes a viernes, en horario de 9h a 14h, en estricto orden de llegada y con la mayor diligencia posible. La Facultad se responsabilizará de la maquetación del anuncio, de su publicación y de su difusión por correo electrónico a los docentes del centro. El anuncio será visible tanto en la Web como en los tablones, por un periodo máximo de 10 días que finaliza el día de la realización de la conferencia inclusive.

La comunicación de estos datos será obligatoria en todas las conferencias financiadas con cargo al presupuesto del Centro.

#### **10. Medios audiovisuales y préstamo de portátiles.**

Todas las aulas y laboratorios están equipados con video-proyector y sistema de megafonía inalámbrica. Para usar la megafonía los profesores deberán recoger previamente el correspondiente micrófono. Dicho material es específico para cada instalación y podrá recogerse en Conserjería, en el caso de aulas, o en la sala de técnicos 2, en el caso de los laboratorios. Para el uso del video-proyector, existen unas botoneras en la pared de la pizarra de cada laboratorio, que permiten su manejo. En cada aula y laboratorio, sobre la mesa del profesor, podrá encontrarse un resumen de las instrucciones de uso del material audiovisual. Los manuales de uso completos se encuentran en Conserjería.

Además, en cada aula y laboratorio, en la mesa del profesor, hay un ordenador fijo configurado como puesto de profesor (en las aulas "Puesto de Laboratorio en Aula" o PLA) al que se accede con el mismo usuario/contraseña que en los Laboratorios. Los profesores visitantes pueden solicitar en Conserjería un usuario/contraseña genérico. Las incidencias sobre los PLA's se resuelven de forma planificada no inmediata.

Del mismo modo, la Facultad pone a disposición de los profesores un conjunto de portátiles para que sean usados durante el desarrollo de las clases. Estos portátiles, que también podrán recogerse en Conserjería, tienen instalada una colección de software ofimático estándar sobre Windows y Linux con acceso a Internet.

#### **11. Servicio de videoconferencia.**

La Facultad dispone de un equipo de videoconferencia portátil que puede instalarse en la Sala

de Grados, en la Sala de Juntas o en la Sala de Reuniones. Se deberá reservar, con al menos día de antelación, en la Secretaría de Decanato (despacho 307B, tel. 7513, [fisecdec@fdi.ucm.es\)](mailto:fisecdec@fdi.ucm.es) de lunes a viernes de 9:00h a 14:00h indicando el profesor responsable, la actividad prevista, el lugar de utilización y la duración estimada de la videoconferencia.

## **12. Desperfectos o falta de material.**

Si un profesor detecta cualquier tipo de desperfecto en cualquier lugar del edificio o detecta la falta de material en las aulas, se ruega que lo notifique a Conserjería. Cualquier deficiencia detectada en los laboratorios se ruega que la refleje en la "hoja de incidencias" situada en la mesa del profesor y, en caso de urgencia, que la notifique personalmente al personal técnico de los mismos.

# **13. Servicios Web.**

En la página Web de la Facultad (informatica.ucm.es) se puede encontrar la versión más actualizada de toda la información referente a ordenación académica del Centro. En ella se puede consultar el calendario académico, la planificación docente, el calendario de exámenes, la ocupación y reserva de aulas y laboratorios, etc.

Asimismo, cada profesor con su cuenta de laboratorios, puede acceder al "Portal Fdi" (intranet de la facultad) [\(https://www.fdi.ucm.es/Account/\)q](http://www.fdi.ucm.es/fdinfo))ue le permitirá tener acceso autentificado a diversos documentos informativos internos del Centro y a distintas aplicaciones de uso restringido.

## **14. Uso de espacios comunes.**

La Facultad dispone en su primera planta de una Sala de Reuniones multifuncional y en la planta baja una Sala Auxiliar que se mantienen abiertas para ser utilizada por los profesores. Se podrán reservar, con al menos un día de antelación, en la Secretaría de Decanato (despacho 307B, tel. 7513, fisecdec@ucm.es) de lunes a viernes de 9:00h a 14:00h indicando el profesor responsable, el objeto de la reunión, la duración de la misma y los medios audiovisuales requeridos. Todos los días se publicará en la puerta de la propia sala una lista de las actividades planificadas para el siguiente día lectivo. Fuera de las horas reservadas, la sala podrá ser utilizada directamente por los profesores para actividades académicas sin necesidad de reserva. Cualquier actividad no académica requiere la reserva previa en la Secretaría del Decanato.

También en la primera planta, en la antesala de la Sala de Juntas, se dispone de una zona donde el personal puede consultar la prensa diaria.

Para más información sobre el uso de estas salas y del resto de espacios comunes consúltese el *Reglamento de uso de espacios comunes*.

#### **15. Organización de actividades de formación continua.**

Todo profesor que desee organizar una actividad de formación continua utilizando recursos de la Facultad deberá solicitarlo al Vicedecanato de Posgrado y Formación Continua enviando la siguiente información:

- Descripción de la actividad,
- Recursos necesarios (aulas, laboratorios, etc.),
- Fechas y horarios,
- Número de alumnos,
- Precio por alumno,
- Patrocinio.

El Vicedecanato de Posgrado y Formación Continua estudiará la petición y decidirá si se

aprueba la actividad, consultando a los vicedecanos pertinentes sobre la disponibilidad de los recursos solicitados.

# **16. Acceso temporal a la red inalámbrica UCM de PDI visitante.**

Todo profesor permanente adscrito al Centro podrá solicitar el acceso temporal a la red inalámbrica UCM de personal docente o investigador visitante. Para ello, deberá enviar un correo electrónico a la dirección fisecdec@ucm.es indicando los siguientes datos:

- Nombre, apellidos y DNI o n<sup>o</sup> de pasaporte del visitante.
- Centro de procedencia.
- Periodo de vigencia del acceso: a elegir entre un día, una semana o un mes.

Las solicitudes se tramitarán de lunes a viernes, en horario de 9:00h a 14:00h, en estricto orden de llegada y con la mayor diligencia posible. Una vez tramitada, se enviará un mensaje de confirmación al solicitante.

Para solicitudes de acceso permanente, deberá seguirse el procedimiento habitual a través de los Servicios Informáticos de la UCM.

#### **17. Correspondencia.**

Los profesores residentes en la Facultad y pertenecientes a Departamentos con sede en la misma podrán enviar y recibir correspondencia a través de sus respectivos Departamentos o directamente a través de Conserjería. Los profesores residentes pertenecientes a Departamentos con sede en otras Facultades podrán hacerlo a través de Conserjería.

En toda correspondencia a enviar deberá indicarse claramente el remitente y el Departamento al que éste pertenece. La correspondencia depositada en Conserjería antes de las 11:00h será remitida ese mismo día, la depositada con posterioridad a dicha hora lo será en el siguiente día laborable.

Toda la gestión de servicios de mensajería privada deberá realizarse a través de los Departamentos.

#### **18. Garaje.**

El horario de apertura del garaje es el mismo que el del edificio. Por motivos de seguridad, fuera de este horario debe permanecer vacío, cerrado y con su puerta bloqueada.

Para acceder al garaje es necesario el uso de una tarjeta individual que puede ser solicitada al Negociado de Coordinación (despacho 205A, tel. 7509, ficordi@fdi.ucm.es) en horario de 9:00h a 14:00h.

#### **19. Botiquín.**

La Facultad dispone de botiquines situados en Conserjería y Direcciones de Departamentos.

#### **20. Procedimientos de emergencia.**

Ante cualquier emergencia debe contactarse con Conserjería (despacho B-022A, tel. 7502, ficonser@fdi.ucm.es) que es la encargada de poner en marcha los protocolos de intervención implantados en el Centro.

#### **21. Otras informaciones de interés.**

Otras informaciones de interés para los profesores de la Facultad de Informática pueden encontrarse en la página Web del Centro o en el Campus Virtual.

Las actas de la Junta de Facultad, una vez aprobadas, se distribuirán por correo electrónico a todos los profesores y estarán accesibles en el Campus Virtual.

## *Capítulo II. Laboratorios*

#### <span id="page-6-0"></span>**22. Organización general de los laboratorios.**

La Facultad de Informática dispone de 12 laboratorios docentes, 11 de ellos situados en la segunda planta del edificio principal con capacidad para 40 alumnos repartidos en 20 puestos y 1 situado en la primera planta de la biblioteca con capacidad para 40 alumnos repartidos en 40 puestos. El equipamiento informático de cada laboratorio es de 1 ordenador por puesto para alumnos, 1 ordenador para el profesor y servicio de impresión; todos conectados en red. Además 4 de ellos (7, 8, 9 y 10) están especialmente equipados para la realización de prácticas con instrumentación electrónica y uno (el 10) dispone de 21 equipos adicionales conectados a una red local y aislada interna al laboratorio. Los laboratorios están gestionados por un equipo de personal técnico especializado coordinados por un Analista (despacho 202, tel. 7519, filabor@ucm.es) que actúa bajo las indicaciones directas del Decanato.

El horario de apertura de los laboratorios docentes de la Facultad de Informática es de lunes a viernes de 9:00h a 21:00h durante el periodo lectivo. En ciertos periodos los laboratorios pueden tener horarios de apertura más limitados que se anunciarán con antelación.

#### **23. Recomendaciones de uso.**

Los laboratorios pueden ser usados por alumnos y profesores de la Facultad de Informática, con fines exclusivamente académicos y para la realización de turnos de prácticas no tuteladas o turnos de prácticas regladas.

Los turnos de prácticas no tuteladas son periodos durante los que el alumno puede hacer uso de un puesto de laboratorio sin supervisión de un profesor. Durante estos turnos el responsable del laboratorio es el personal técnico y el acceso a los laboratorios es libre.

Los turnos de prácticas regladas son actividades docentes desarrolladas bajo la coordinación de un profesor responsable de la asignatura y varios profesores encargados de los turnos prácticos. Tienen un horario prefijado que comienza a las horas en punto (excepto el Doble Grado). Durante estos turnos, el único responsable del laboratorio es el profesor encargado del mismo y el acceso al laboratorio está restringido a aquellos alumnos que tengan asignado el turno.

Todo profesor deberá tener en cuenta que:

- Existe un *Reglamento de laboratorios* (véase anexo 1) que debe hacer que los alumnos respeten.
- Para evitar accidentes con el equipamiento info-electrónico, no se permite introducir comidas o bebidas en los laboratorios.
- Todo el material de laboratorio debe usarse de acuerdo con la legalidad vigente.
- Cualquier deficiencia en las instalaciones debe reflejarse en la hoja de incidencias situada en la mesa del profesor y, en caso de urgencia, notificarla además directamente al personal técnico.
- Los alumnos deben conocer desde el primer día el modo de uso del material de laboratorio para poderlo utilizar sin supervisión en turnos de prácticas no tuteladas.

# **24. Especificación e instalación de material docente.**

Los profesores coordinadores de asignaturas con prácticas en laboratorios, deberán especificar el material docente que necesitarán, entre la lista del material ya adquirido disponible, mediante la aplicación informática habilitada para ello (en mayo-junio del curso académico anterior).

La instalación del material así especificado se realizará durante la semana anterior al comienzo del curso y la primera semana del curso, periodo durante el cual los laboratorios se hallarán cerrados. Durante la primera quincena de septiembre, aquellos profesores coordinadores que así lo deseen, podrán entregar al Analista (despacho 202, tel. 7519, filabor@ucm.es) el conjunto de requisitos que debe satisfacer la instalación, así como indicaciones específicas de configuración, tests de prueba, etc. En ausencia de tales indicaciones, se realizará una instalación estándar.

Los dos últimos días de la primera semana del curso, los profesores podrán realizar las pruebas que estimen oportunas para afinar las instalaciones y finalmente certificar que éstas cumplen los requisitos necesarios. Para ello se recomienda acordar con el Analista el momento de realizarlo. La Facultad declina cualquier responsabilidad ante instalaciones no certificadas.

Para aquel material utilizado sólo en segundo cuatrimestre que no haya podido instalarse al comienzo del curso, se realizará un procedimiento similar durante la primera semana lectiva del segundo cuatrimestre, siendo el periodo de certificación los dos últimos días de dicha semana.

En caso de que fuera necesario instalar material adicional no especificado en forma y plazo, deberá ser solicitado al Vicedecanato de Innovación (despacho 303, tel. 7515, [vdifdi@fdi.ucm.es\)](mailto:vdifdi@fdi.ucm.es). Téngase en cuenta que estas instalaciones una vez autorizadas, al realizarse durante periodos lectivos, podrán requerir entre 2 y 4 semanas en estar operativas.

En ningún caso podrá instalarse material no adquirido por la Facultad o cedido a la misma.

# **25. Solicitud de adquisición de material docente para los laboratorios.**

Los Departamentos, a iniciativa de sus profesores, pueden realizar solicitudes de compra de material docente de laboratorio al Vicedecanato de Innovación (despacho 303, tel. 7515, [vdifdi@fdi.ucm.es\)](mailto:vdifdi@fdi.ucm.es). Estas solicitudes, como mínimo, deberán hacerse durante el curso académico anterior al curso en que se prevea el uso del material, ateniéndose a las siguientes pautas:

- Cuando la cuantía de la inversión sea superior a 3.000€ deberá estar prevista en el presupuesto del Centro, por lo que la solicitud deberá realizarse antes de la elaboración del anteproyecto de presupuesto (mayo-junio del año natural anterior a la fecha de adquisición).
- Si la cuantía es inferior a 3.000€, la adquisición podrá realizarse en el mismo año natural que la solicitud, por lo que la solicitud se canalizará a través de la aplicación informática y plazos correspondientes.

Asimismo, téngase en cuenta que, debido a los procedimientos administrativos asociados a una adquisición de material, pueden transcurrir entre 2 y 6 meses desde el momento en que se hace la solicitud hasta el momento en que el material está disponible para su uso.

#### **26. Procedimiento de acceso de profesores y alumnos a laboratorios.**

La Facultad de Informática, con el objeto de complementar el sistema de seguridad física de los laboratorios, de contener el gasto de consumibles y de ofrecer al alumno un espacio de trabajo propio y continuado durante sus años de estudiante, ha implantado un sistema de identificación de usuarios (alumnos y profesores) basado en cuentas personales que evita el uso anónimo de los puestos de laboratorio.

Para ello, todo alumno o profesor de la Facultad de Informática dispone de una cuenta personal por sistema operativo, accesible desde cualquier puesto de la red de laboratorios y biblioteca. Todo alumno que desee usar los laboratorios, incluso cuando no requiera el uso del ordenador, está obligado a identificarse abriendo una sesión en el puesto que elija.

Las cuentas en el caso de profesores se mantendrán mientras dure su relación docente con la Facultad y, en el caso de alumnos, se mantienen desde su ingreso hasta que deje de matricularse en la Facultad. Cada cuenta dispone de un espacio de almacenamiento en disco y de una cuota de impresión, por lo que se recomienda la impresión en formato reducido y a doble cara. Todo trabajo impreso genera un aviso por pantalla y se le antecede una carátula que informa del coste del trabajo y de la cuota restante. Se recuerda que los espacios de almacenamiento en cada sistema operativo son estancos, es decir, la información almacenada en un sistema no es accesible desde otro diferente.

El proceso de alta de un profesor, siendo automático, ha de ser precedido (en uno o dos días) por su registro en el sistema de información de la Facultad por parte de la Sección de Personal y conlleva la creación de una cuenta de usuario en cada uno de los sistemas operativos implantados en los laboratorios y de acceso al portal FdI. Previo al primer acceso a su cuenta de laboratorios, el profesor ha de ["Establecer contraseña"](https://www.fdi.ucm.es/Account/ResetPassword.aspx), mediante el enlace ubicado en la página del portal FDI (en el menú inferior de la página de la Facultad)

Todo profesor al comienzo de su turno de prácticas regladas deberá identificarse abriendo una sesión en el puesto de profesor e indicándole al sistema que se dispone a dar clase. Ello, además de registrarlo en el sistema de seguimiento de actividad docente, permitirá ofrecer, de manera automática, información sobre los puestos de laboratorio que están en uso, los alumnos que los están ocupando o, si el laboratorio está en turno de práctica no tutelada o de práctica reglada y, por tanto, bajo la responsabilidad del profesor. Cuando finalice el turno práctico, el profesor deberá cerrar la sesión. En caso de que por algún motivo no se pudiera cerrar (bloqueo del ordenador, corte de corriente, etc.), deberá abrirse de nuevo en esa misma máquina y cerrarla normalmente. Del mismo modo, si el profesor deseara usar a título personal algún puesto de alumno o el puesto del profesor fuera del horario de prácticas, deberá también identificarse abriendo sesión, pero esta vez indicando al sistema que no va a dar clase.

# **27. Infraestructura de red.**

Siguiendo la normativa de la UCM, la red que facilita ésta a la Facultad de Informática es una única red plana. En ella, cada equipo se conecta a un punto de red dedicado que lo enlaza a través de un conmutador con el resto de los equipos de la Facultad o con equipos externos a ella, lo que permite que, en principio, desde cada equipo sea accesible cualquier otro. Dado que la accesibilidad universal tiene claros inconvenientes a la hora de controlar las conexiones que hacen los alumnos durante los turnos de prácticas regladas y de examen, los laboratorios docentes se han estructurado en diferentes subredes IP.

Además, los Laboratorios de la Facultad de Informática, para añadir funcionalidad docente al anterior sistema, se han dotado de otra **red interna**, topológicamente disjunta con la anterior que interconecta todos puestos informáticos y servidores de tales Laboratorios.

Mediante estas dos redes se han establecido unos Modos de Red que permiten restringir el acceso de los puestos de un laboratorio a determinados destinos (subredes) en función del modo que se establezca.

Estos Modos de Red están a disposición de cualquiera de los profesores que inicien sesión, para dar clase, en cualquier laboratorio. La información detallada del funcionamiento de estos modos podrá consultarse en el apartado ["Uso de Modos de Red en los Laboratorios"](https://informatica.ucm.es/data/cont/media/www/pag-10975/Laboratorios/Modos_de_Red.pdf), de la sección 'Información / Manuales de utilidad' de la página ["Información a Profesores"](https://informatica.ucm.es/profesores), en el menú inferior de la web de la Facultad.

#### **28. Ajuste del número de turnos prácticos.**

Dado que la planificación docente se hace sin conocer el número exacto de alumnos matriculados por asignatura, en caso de haber algún desajuste entre el número de turnos de prácticas regladas planificadas y el requerido, los profesores deberán contactar con el Vicedecanato de Ordenación Académica (despacho 304, tel. 7516, vdofdi@fdi.ucm.es) para ajustarlo adecuadamente.

#### **29. Organización de laboratorios de tecnología y videojuegos.**

Para facilitar la organización de los laboratorios de tecnología la Facultad cede durante un curso académico un maletín con cierto material de prácticas a todo alumno de ciertas asignaturas y según propuesta que pueden realizar anualmente los profesores coordinadores de tales asignaturas. Este material deberá ser usado por el alumno para realizar las prácticas de la asignatura, así como para la realización de exámenes. La Facultad no garantiza el correcto funcionamiento de todos los componentes entregados y, transcurrido un mes de su entrega, no repone aquellos que se hayan entregado deteriorados o que se deterioren a lo largo del curso. Por ello, en el maletín de componentes electrónicos se entregan unidades extra de cada tipo de componente y, al finalizar el periodo de cesión, no se es estricto al exigir la devolución del material electrónico. En todos los demás préstamos si es necesario devolver todos los componentes en perfecto estado.

No obstante, para que los profesores puedan hacer frente a los desperfectos que se ocasionen durante la realización de las prácticas, la Facultad pondrá a su disposición 100 componentes de cada uno de los tipos usados, así como 10 rollos de cable de inserción blanco de 100m cada uno. Este material quedará depositado en la sala de técnicos 2 y su administración será responsabilidad de los profesores implicados. El personal técnico de laboratorios no atenderá ninguna otra petición de material por parte de alumnos ni de profesores.

#### **30. Medios audiovisuales y uso de portátiles.**

Todos los laboratorios disponen de pizarra, video-proyector conectado al ordenador del puesto del profesor, pantalla de proyección retráctil y sistema de megafonía inalámbrica. Para usar, la megafonía los profesores deberán recoger previamente el micrófono. Dicho material es específico para cada instalación y podrá recogerse en la sala de técnicos 2. Para el uso del video-proyector, existen unas botoneras en la pared de la pizarra de cada laboratorio, que permite su manejo. En cada laboratorio, sobre la mesa del profesor, podrá encontrarse un resumen de las instrucciones de uso del material audiovisual. Los manuales de uso completos se encuentran en Conserjería.

Si el profesor desea utilizar su portátil para realizar proyecciones, podrá recoger el conector VGA también en la sala de técnicos 2. Se ruega no desenchufar ningún dispositivo para conectar la alimentación del portátil.

#### **31. Cesión de material docente de laboratorios al personal docente.**

Todo profesor puede solicitar que le sea cedido parte del material docente usado en los laboratorios. Para ello deberá rellenar el correspondiente impreso (SW01 en el caso de software y HW01 en el caso de hardware) y entregarlo en la Sala de Técnicos 2. En el caso de hardware la entrega será inmediata, en el caso de software la entrega se realizará transcurridos 2 días hábiles tras la solicitud. Téngase en cuenta, que el material cedido debe usarse de acuerdo con la legislación vigente y respetando las condiciones de los contratos de licencia firmados por el Centro.

La cesión de hardware o de software que tenga un número de licencias limitado será por un periodo limitado de tiempo determinado por las necesidades del servicio de laboratorios. La cesión de software libre o con un número de licencias ilimitado será de carácter permanente. En cualquier caso la cesión de material docente está limitada al término de un curso académico y supeditada al normal funcionamiento de los laboratorios, por lo que la Facultad se reserva el derecho de no hacer cesiones de algún tipo de material o de no hacerlo durante determinadas épocas del año.

# *Capítulo III. Exámenes en laboratorios*

## <span id="page-10-0"></span>**32. Ajuste del número de sesiones de examen en laboratorio.**

El calendario de exámenes parciales, finales y extraordinarios de laboratorios fijado por la Facultad solo contempla la fecha de comienzo de los mismos. Una vez conocido el número de alumnos matriculados se pedirá a los profesores que fijen el número de sesiones que necesitan para poderlo hacer público con suficiente antelación.

## **33. Asignación de sesiones de examen y llamamiento de alumnos.**

Las sesiones de examen en laboratorio son establecidas por la Facultad según el calendario definido en la planificación docente y teniendo en cuenta las indicaciones de los profesores coordinadores de las asignaturas.

Con carácter general esta asignación se realiza siguiendo las siguientes directrices:

- La franja horaria reservada para realización de exámenes es de 9:00h a 20:30h.
- $\bullet$  Entre dos sesiones de examen consecutivas siempre se reserva  $\frac{1}{2}$  hora para mantenimiento e imprevistos.
- La duración de una sesión de examen es de 3½ horas. Este periodo incluye tanto el tiempo neto requerido para la realización del examen (máximo 3 horas), como el tiempo requerido por todas las restantes actividades: entrada al laboratorio, identificación de alumnos, establecimiento de restricciones de red, entrega de material, inicio de sesiones, entrega de enunciados de examen, corrección y recogida de los mismos, cierre de sesiones, salida del laboratorio, etc.
- Los laboratorios asignados serán preferentemente los mismos en que se impartieron las clases.

Dentro de las sesiones de examen asignadas, el profesor establecerá el llamamiento (fecha y hora) que corresponde a cada alumno y le dará publicidad con al menos una semana de antelación a la fecha de la prueba

# **34. Certificación de puestos.**

Con anterioridad al comienzo del periodo de exámenes en laboratorio, el personal técnico realiza una revisión exhaustiva de cada uno de los puestos. Esta revisión incluye la reinstalación del software requerido por los exámenes asignados a cada laboratorio y el testeo tanto del software instalado como del equipamiento auxiliar necesario (osciloscopio, entrenador digital, FPGA, etc.). Con carácter general la configuración de los puestos será idéntica a la existente en los turnos prácticos. Los profesores coordinadores podrán notificar ajustes adicionales con un mínimo de 3 semanas de antelación al comienzo de dicho periodo al Analista (despacho 202, tel. 7519, [filabor@fdi.ucm.es\)](mailto:filabor@fdi.ucm.es). En ningún caso se podrá solicitar la instalación de software o el uso de equipamiento auxiliar diferente del usado para la realización de turnos prácticos. Se recomienda que los profesores certifiquen esta revisión antes del examen acordando con el Analista el momento para hacerlo. La Facultad declina cualquier responsabilidad ante instalaciones no certificadas.

Una vez iniciado el periodo de exámenes no se modificará la configuración de los puestos y el

personal técnico solamente realizará actividades de mantenimiento en atención a las incidencias notificadas por los profesores. Para ello, los profesores tendrán a su disposición una hoja de incidencias para indicar los problemas detectados en el equipamiento durante la realización del examen.

Adicionalmente entre examen y examen se realizará un borrado completo de los datos contenidos en el disco local de cada puesto, siempre que el profesor de por finalizado el examen 40 minutos antes del examen siguiente o el profesor que ha de iniciar una nueva sesión de examen, así lo solicite, asumiendo, en su caso, un posible retraso en el inicio de su examen. Los profesores deben saber que, aún sin realizar tal borrado, cuando inicia la sesión en un puesto, un usuario distinto, se realiza un borrado ligero de todo lo que hay en local, en los directorios habituales de trabajo (c:/hlocal, "Mis Documentos", etc.).

Todo laboratorio permanecerá cerrado para turnos prácticos desde las 9:00 del día lectivo anterior al inicio de un examen. Asimismo, ningún equipamiento auxiliar que sea utilizado para la realización de un examen podrá ser usado para turnos prácticos a partir de las 9:00 del día lectivo anterior al inicio del examen. No obstante, dichos periodos de cierre podrán ampliarse cuando los protocolos de mantenimiento así lo requieran.

#### **35. Recomendaciones generales.**

Para salvar posibles imprevistos y evitar eventuales retrasos se recomienda:

- Dejar siempre un puesto libre por laboratorio y sesión de examen para que pueda ser usado si falla alguno de los puestos ocupados.
- Respetar escrupulosamente los horarios asignados de comienzo y fin de examen, de otra manera no se podrán garantizar ni los horarios de comienzo planificados ni los protocolos de mantenimiento previstos.
- Estar familiarizado con el sistema de cuentas y administración de la red de laboratorios antes de comenzar una sesión de examen.

Asimismo deberá tenerse en cuenta que:

- No es posible acceder a los laboratorios fuera de su horario de apertura.
- El profesor es el único responsable del laboratorio durante la realización del examen. Por ello deberá ser el primero en entrar en el laboratorio y el último en salir, solicitando al personal técnico su apertura y cierre.
- Durante las sesiones de examen, el personal técnico no puede realizar labores de vigilancia, ni dar instrucciones a los alumnos, ni realizar labores de mantenimiento que no sean inmediatas.
- Existe un *Reglamento de laboratorios* (véase anexo I) que, también durante los exámenes, debe hacer que los alumnos respeten.

#### **36. Protocolo de configuración de la red del laboratorio.**

Con el objeto de minimizar los retrasos de inicio de sesión en aquellos exámenes que implanten modos restringidos de acceso a red, se recomienda a los profesores que usen el siguiente protocolo:

- Antes de que ningún alumno entre en el laboratorio, iniciar sesión en el puesto de profesor indicando que se va a dar clase.
- Establecer el modo de red deseado [\(ver las posibilidades en el manual correspondiente\).](https://informatica.ucm.es/data/cont/media/www/pag-10975/Laboratorios/Modos_de_Red.pdf)
- Confirmar el estado del laboratorio, ejecutando en el navegador [http://fdimodos.](http://fdimodos/) En caso de confirmación negativa, reintentarlo o avisar al personal técnico.
- Pedir a los alumnos que entren en el laboratorio e inicien sesión.

Al finalizar el examen el proceso que debe seguir el profesor es:

- Asegurar, cuando corresponda, la correcta recogida de los exámenes.
- Pedir a los alumnos que finalicen sesión y sin apagar el ordenador abandonen el laboratorio.
- Finalizar sesión en el puesto del profesor. La configuración de red pasará automáticamente a modo normal. Los alumnos deberán salir de sesión dejando el ordenador encendido.
- Avisar al personal técnico para que comience el protocolo de mantenimiento.

## **37. Recogida automática de exámenes.**

Se recuerda que en los laboratorios está implantado un sistema para la recolección automática de exámenes (las instrucciones de uso pueden encontrarse en el apartado 'Información / Manuales de utilidad' de la página 'Información a Profesores' de la web de la Facultad siguiendo el siguiente enlace [https://informatica.ucm.es/profesores\)](https://informatica.ucm.es/profesores). No obstante, se recomienda que antes de abandonar el laboratorio se compruebe la corrección de la copia, dado que entre examen y examen es muy probable que se realice un borrado completo de la información contenida en los ordenadores.

El borrado de los exámenes depositados en el servidor es responsabilidad del profesor, aunque de modo automático se borran aquellos con una antigüedad superior a 15 días.

#### **38. Consideraciones específicas para laboratorios de tecnología y videojuegos.**

Los alumnos deberán utilizar el material que les cede la Facultad al comienzo de curso, también para la realización de exámenes

Se recuerda que para hacer frente a posibles desperfectos que se ocasionen durante la realización de los exámenes, los profesores disponen del material extra facilitado al comienzo de curso y depositado en la Sala de Técnicos 2. El personal técnico de laboratorios no atenderá ninguna otra petición de material por parte de alumnos ni de profesores durante la realización de exámenes.

#### **39. Contingencias durante la realización de exámenes en laboratorio.**

Los profesores podrán cancelar sesiones de examen cuando, por causa de fuerza mayor (fallos de suministro eléctrico, fallos en la infraestructura de red, caída irrecuperable de servidores, etc.), no puedan garantizarse las condiciones mínimas que aseguren una evaluación justa. Para recuperar las sesiones perdidas, la Facultad reserva dos días al final de cada uno de los periodos de exámenes.

#### *Anexo I. Reglamento de laboratorios para alumnos*

<span id="page-13-0"></span>La Facultad de Informática dispone de 12 laboratorios (11 situados en la segunda planta del edificio principal y 1 situado en la primera planta de la biblioteca) que deberán usarse según las siguientes condiciones:

- 1. Los laboratorios pueden ser usados únicamente por alumnos de la Facultad de Informática, **con fines exclusivamente académicos de la Facultad de Informática** y para la realización de turnos de prácticas regladas o turnos de prácticas no tuteladas.
- 2. Los **turnos de prácticas regladas** son actividades docentes coordinadas y supervisadas por un profesor. Tienen un horario prefijado y una duración de al menos **2 horas**. Durante estos turnos el **responsable del laboratorio es el profesor**, y **el acceso al laboratorio está restringido** a aquellos alumnos que tengan asignado el turno.
- 3. Los **turnos de prácticas no tuteladas** son periodos durante los que el alumno puede hacer uso de un puesto de laboratorio sin supervisión de un profesor. Tienen una **duración máxima de 1 hora, prorrogable si no hay demanda**. No tienen una hora de comienzo determinada pero **finalizan a las horas en punto o cuando comience un turno de prácticas regladas**. Durante estos turnos el **responsable del laboratorio es el personal técnico** y **el acceso a los laboratorios es libre**.
- 4. Todo alumno que desee hacer uso de un **turno de prácticas, incluso cuando no requiera el uso del ordenador, tiene la obligación de identificarse abriendo sesión en el puesto que elija**. En caso de trabajo en grupo bastará con la identificación de uno de los miembros. Para ello dispone de una **cuenta personal por sistema operativo, accesible desde cualquier puesto de la red de laboratorios.** La cuenta dispone de una cuota de almacenamiento en disco y una cuota de volumen de impresión. Además deberá tener disponible en todo momento algún **documento que le identifique como alumno del Centro** que le podrá ser requerido por el personal técnico.
- 5. Cada laboratorio tiene **20/40 puestos** conectados en red y cada puesto puede ser ocupado por un **máximo de 2 alumnos**.
- 6. El horario de apertura de los laboratorios, salvo en periodos no lectivos, es de **9:00h a 21:00h de lunes a viernes**. En ciertos periodos los laboratorios pueden tener horarios de apertura más limitados que se anunciarán con antelación.
- 7. Como **normas generales** se recuerda que:
	- Los laboratorios son un lugar de estudio, por lo que se ruega silencio.
	- Está **prohibido introducir comidas o bebidas** en los laboratorios.
	- Está **prohibido instalar software en los puestos o modificar su configuración.**
	- Está prohibido manipular las impresoras.
	- Está **prohibido imprimir material no académico**, y durante los turnos de prácticas regladas, está **prohibido imprimir material no relacionado con la asignatura en curso**.
	- Cualquier material entregado al alumno debe ser devuelto al finalizar el turno. Si detecta en él **cualquier deficiencia** debe **comunicarlo al personal** técnico
	- El personal técnico de los laboratorios podrá monitorizar toda actividad realizada dentro de sesiones abiertas en los laboratorios para garantizar el máximo aprovechamiento académico de los recursos disponibles.
- 8. En caso de **incumplimiento de estas normas**, el personal técnico podrá impedir al infractor el uso de su cuenta en turnos de prácticas no tuteladas y lo pondrá en conocimiento del Decanato para que tome las medidas disciplinarias oportunas.